# **Architektura počítačů Architektura počítačů** Výkonnost počítačů Výkonnost počítačů

http://d3s.mff.cuni.cz/teaching/computer architecture/

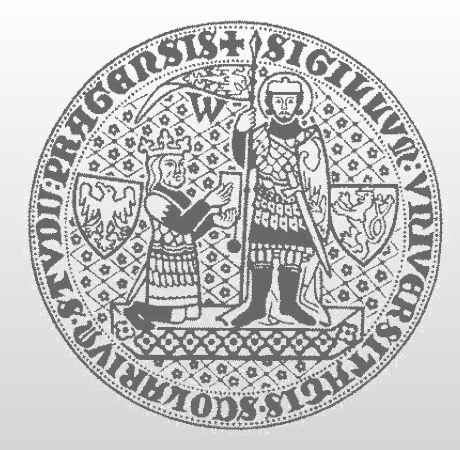

### *Lubomír Bulej*

**bulej@d3s.mff.cuni.cz**

**CHARLES UNIVERSITY IN PRAGUE**

**faculty of mathematics and physics faculty of mathematics and physics**

### **Růst výkonnosti stavebních prvků Růst výkonnosti stavebních prvků**

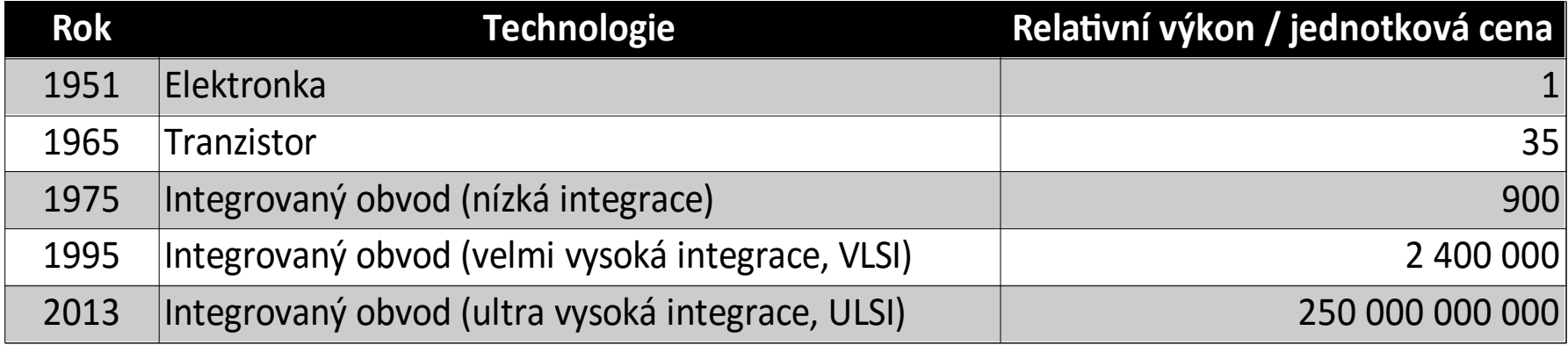

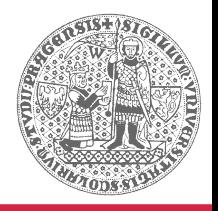

# **Růst kapacity DRAM čipů Růst kapacity DRAM čipů**

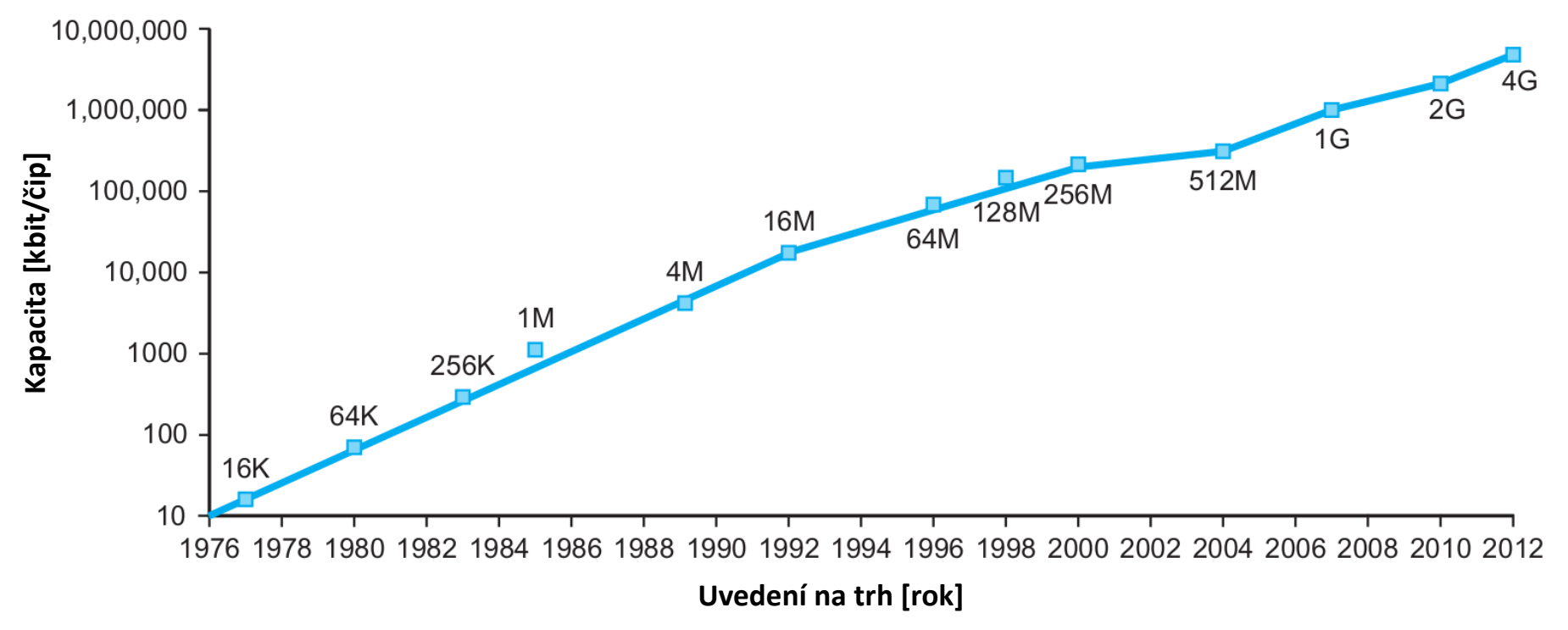

*Source: P&H*

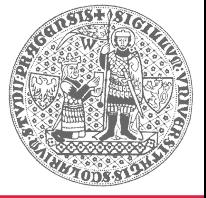

# **"Big ideas" v architektuře Big ideas" v architektuře**

- **Design pro Moorův zákon**
- **Abstrakce (pro zjednodušení návrhu)**
- **Optimalizace pro běžný případ**
- **Paralelismus**
- **Pipelining**
- **Predikce a spekulace**
- **Hierarchie pamětí**
- **Redundance (spolehlivost)**

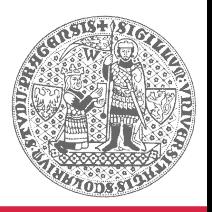

# **Moorův "zákon" Moorův "zákon"**

### **Gordon Moore (\*1929)**

- Zakladatel společnosti Intel
- **Předpověď:** Množství tranzistorů integrovaných na  $\mathbb{R}^3$ jednom čipu se zdvojnásobí každých 18 – 24 měsíců
	- 60. léta 20. století
	- Zmenšování velikosti vedoucí k růstu teoretické rychlosti a kapacity
	- Často se vztahuje i na jiné oblasti
		- Disková kapacita, přenosové pásmo

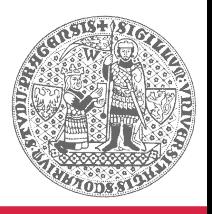

# **Moorův "zákon" (2)**

### **Exponenciální růst posledních 40 let!**

- Udržování Moorova "zákona" v platnosti vyžaduje  $\mathbb{Z}^2$ neustálý **velmi netriviální** technologický pokrok
	- Zatím víceméně v rámci jedné technologické domény (polovodičové tranzistory)
	- Nepřekonatelné fyzikální limity (kvantový tunelový efekt, odvod odpadního tepla, kvantový šum)
- Stále častěji nutné kompromisy
	- Počet tranzistorů není v přímé úměře k hrubému výpočetnímu výkonu pro sekvenční algoritmy

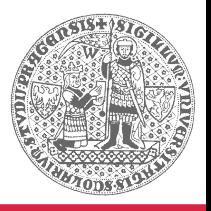

# **Výkonnost programu (1) Výkonnost programu (1)**

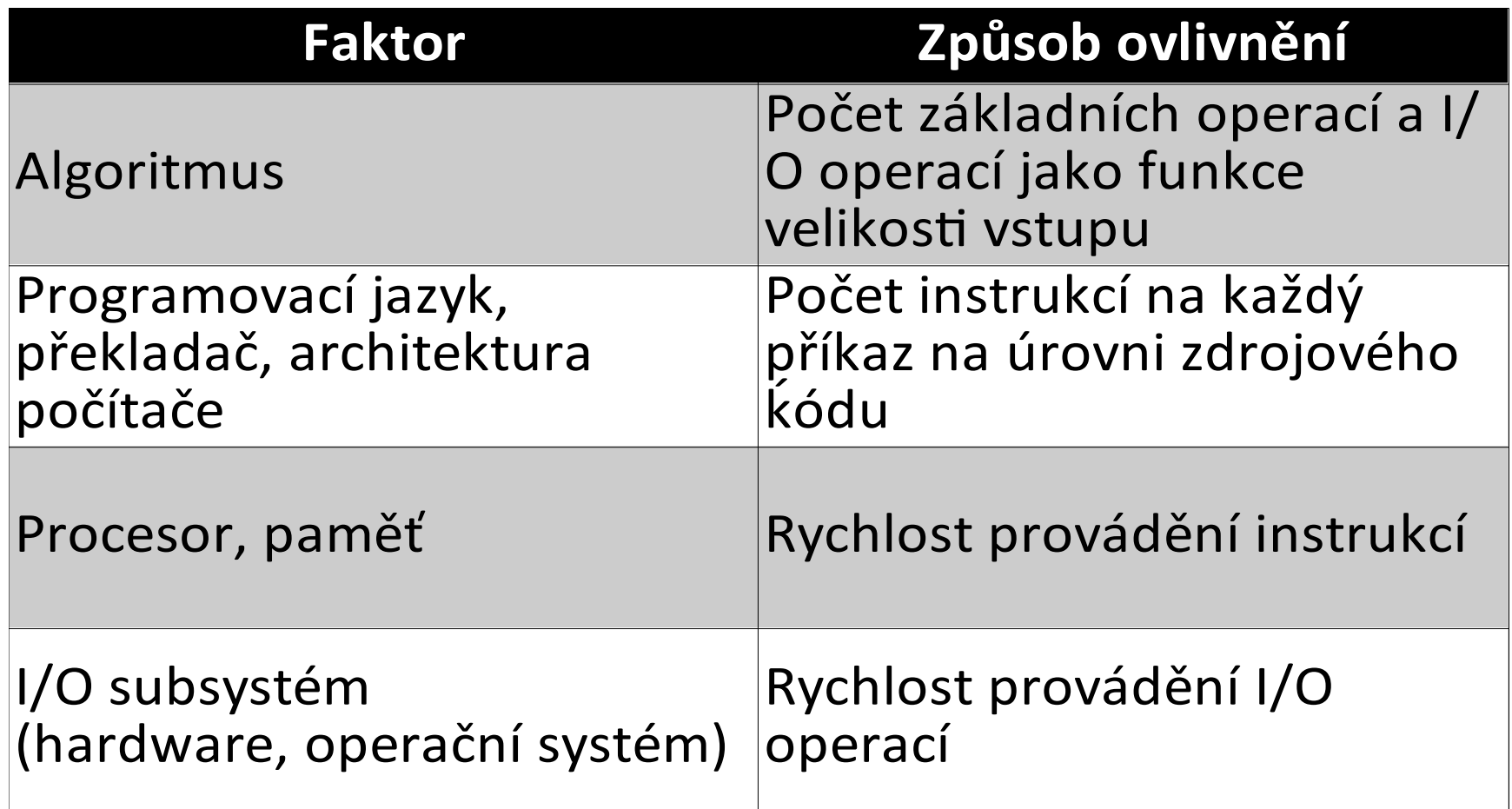

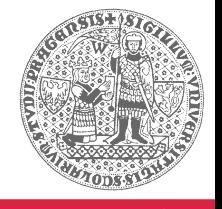

# **Proč se zabývat výkonností? Proč se zabývat výkonností?**

### **Porovnávání počítačů**

- Vyhrává levnější a/nebo lepší produkt
	- Oblast osobních počítačů: tvrdá konkurence
	- Oblast vestavěných počítačů: optimalizace ceny výsledného produktu
- Důležité pro kupující  $\rightarrow$  důležité pro návrháře a  $\mathcal{L}_{\mathcal{A}}$ výrobce

### **Ověření přínosu změn v architektuře**

- Systematické zkoumání vlivu architektury na výkon
	- Jediná indikace, zda je pokrok skutečně pokrokem

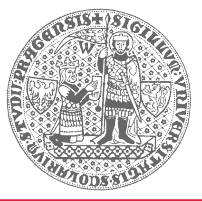

# **Jak definovat výkonnost počítače? Jak definovat výkonnost počítače?**

### **• Počítač A je "lepší" než počítač B**

- Co to vlastně znamená? Lepší v čem?
- Je nákladní vůz "lepší" než sportovní vůz?
- Je Concorde "lepší" letadlo než Boeing 747?

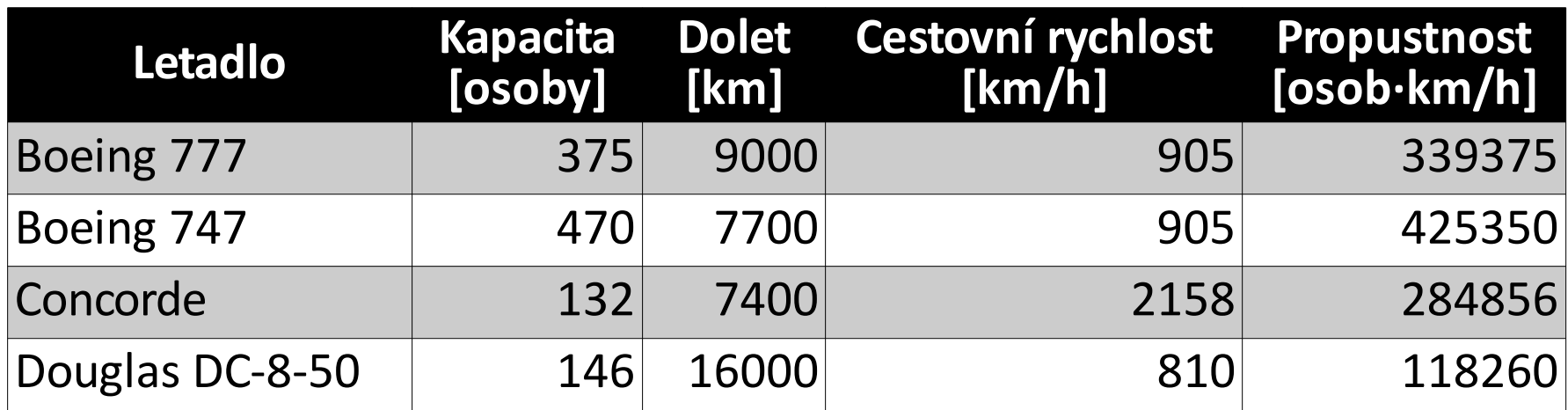

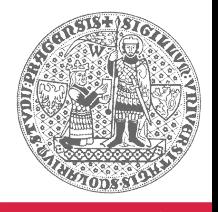

# **Jak definovat výkonnost počítače? Jak definovat výkonnost počítače?**

- **Základní kritéria**
	- **Co potřebujeme**
	- **Co porovnáváme**
- **Základní metriky**
	- **Doba běhu/odezvy (***execution/response time***)**  $\mathcal{L}_{\mathcal{A}}$ 
		- Čas vykonávání konkrétní úlohy
		- Zajímavé pro konkrétního uživatele
	- **Propustnost (***throughput***)**  $\mathcal{O}(\epsilon)$ 
		- Množství práce vykonané za jednotku času
		- Zajímavé pro správce serveru, datového centra, ...

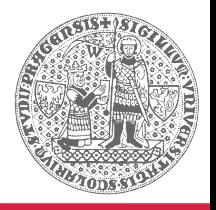

# **Jak definovat výkonnost počítače? Jak definovat výkonnost počítače?**

**Jedna z možností: pomocí doby běhu/odezvy**

- Chceme: vyšší číslo = vyšší výkonnost  $\overline{\mathcal{A}}$
- Doba běhu se chová opačně  $\rightarrow$  nutno opravit

$$
Performance_{X} = \frac{1}{Execution time_{X}}
$$

### **Nyní můžeme porovnávat**

*Performance*<sub>*x*</sub> $>$ *Performance*<sub>*y*</sub>

1 *Executiontime <sup>X</sup>* > 1 *Execution time<sup>Y</sup>*

*Execution time*<sub>*Y</sub>* > *Execution time <sub><i>X*</sub></sub>

# **Relativní výkonnost Relativní výkonnost**

### **Porovnávání výkonnosti dvou počítačů**

■ X je n-krát rychlejší než Y

*Performance <sup>X</sup> Performance<sup>Y</sup>* =*n*

■ Pokud X je n-krát rychlejší než Y, pak doba běhu Y je n-krát delší než doba běhu X

> *Performance <sup>X</sup> Performance<sup>Y</sup>* = *Execution time Y Execution time X* =*n*

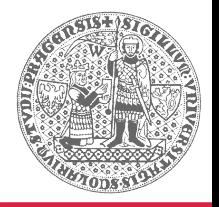

# **Výkonnost z pohledu uživatele Výkonnost z pohledu uživatele**

### **Celkový čas**

- *Wall-clock time, reponse time, elapsed time*
- Zahrnuje čekání na I/O operace, režii OS apod.
	- Včetně sdílení zdrojů s jinými uživateli
- Odráží výkonnost systému jako celku

### **Procesorový čas**

- *CPU execution time, CPU time*
- Čas, po který procesor skutečně vykonával program
	- Nezahrnuje dobu čekání na I/O operace
	- Nezahrnuje čas, kdy program fakticky neběžel
	- Zahrnuje režii OS (**uživatelský** vs **systémový** čas procesoru)
- Odráží výkonnost procesoru

# **Výkonnost z pohledu návrháře Výkonnost z pohledu návrháře**

### **Rychlost provádění instrukcí**

- Frekvence hodin (*clock rate*)  $\mathbb{Z}^2$ 
	- Taktovací frekvence, frekvence hodinového signálu apod.
- Délka hodinového cyklu (*clock cycle*)
	- Perioda hodinového signálu apod.

*CPU executiontime*= *CPU clock cycles CPU clock rate*

*CPU executiontime*=*CPU clock cycles*×*CPU clock cycle time*

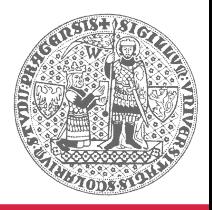

# **Výkonnost z pohledu překladače Výkonnost z pohledu překladače**

### **Průměrný počet taktů na vykonání instrukce**

- *Clock cycles per instruction* (CPI)
- Vztaženo ke konkrétnímu programu nebo jeho  $\mathcal{L}_{\mathcal{A}}$ části
- Umožňuje srovnávat různé implementace stejné architektury
	- Při zachování počtu instrukcí na program

*CPU clock cycles*=*CPI*×*Number of instructions*

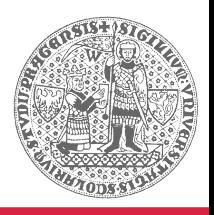

# **Základní vztah pro výkonnost procesoru Základní vztah pro výkonnost procesoru**

### **Vztah počtu instrukcí, CPI a délky cyklu**

- 3 různé faktory ovlivňující výkonnost
	- Srovnání různých implementací stejné architektury
	- Zhodnocení alternativní architektury

### *CPU executiontime*=*CPI* ×*Number of instructions*×*CPU clock cycle time*

*CPU executiontime*= *CPI*×*Number of instructions CPU clock rate*

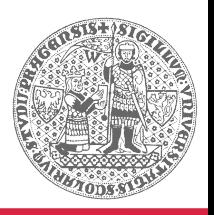

# **Výkonnost procesoru (1) Výkonnost procesoru (1)**

- **Výkonnost procesoru při vykonávání daného programu**
	- Závisí na počtu instrukcí, průměrném počtu taktů na  $\mathcal{O}$ instrukci (CPI), délce hodinového cyklu (taktovací frekvenci)
	- **Žádný z faktorů sám o sobě není vypovídající &** 
		- $\bullet$  Snížení počtu instrukcí  $\rightarrow$  architektura s nižší taktovací frekvencí nebo vyšším CPI
		- CPI závisí na **instrukčním mixu** (četnost a typ prováděných instrukcí) daného programu
			- Kód s nejmenším počtem instrukcí nemusí být nejrychlejší

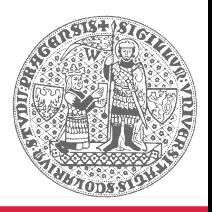

# **Výkonnost procesoru (2)**

**Výkonnost procesoru při vykonávání daného programu**

- Jediným úplným a spolehlivým měřítkem je  $\overline{\mathcal{A}}$ empiricky změřený reálný procesorový čas
	- Není však vypovídající o procesorových časech jiných programů

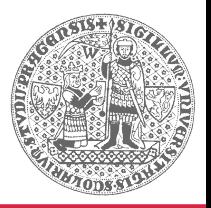

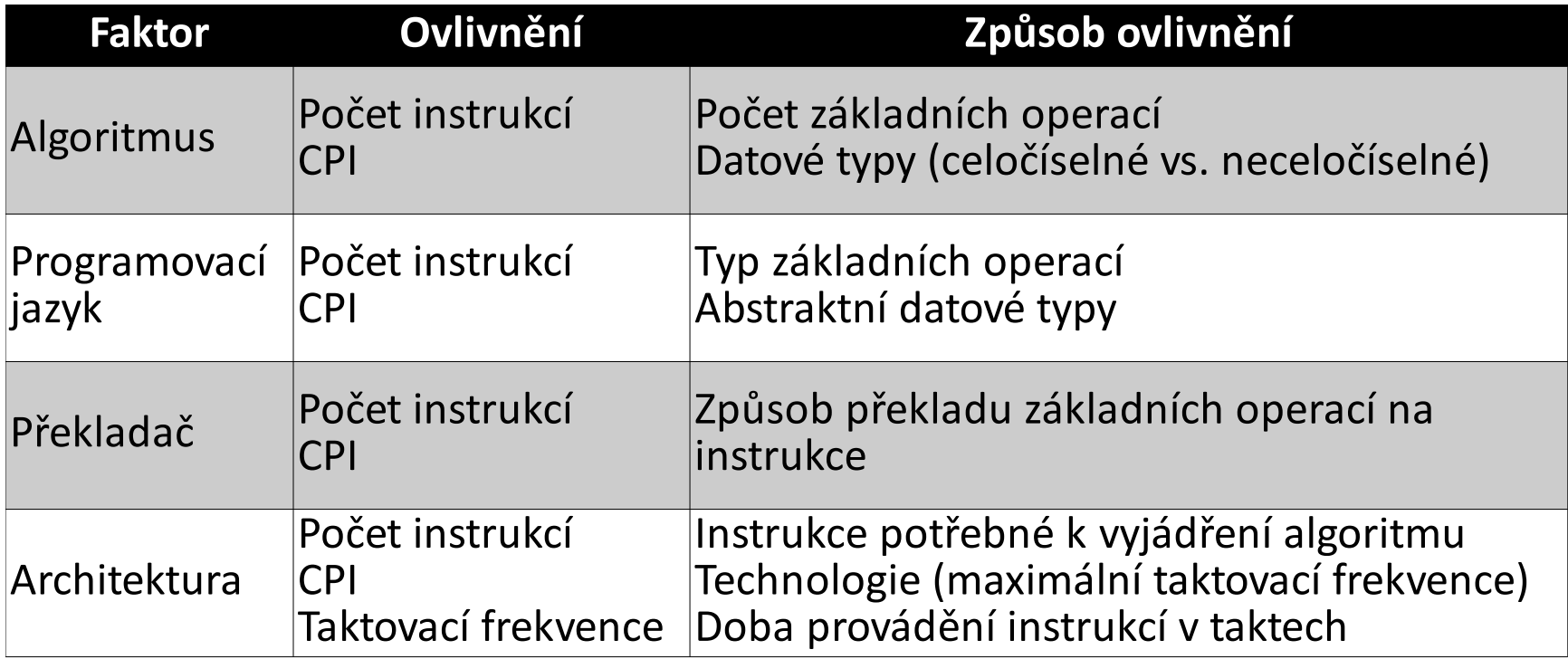

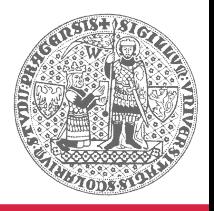

# **Výkonnost programu (3)**

# **Konec zlatých časů**

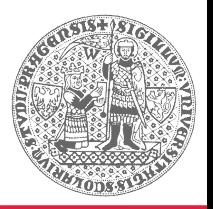

**Architektura počítačů**, Výkonnost počítačů, LS 2018/2019, 26. 2. 2019 **20/45**

### **Taktovací frekvence a ztrátový výkon Taktovací frekvence a ztrátový výkon**

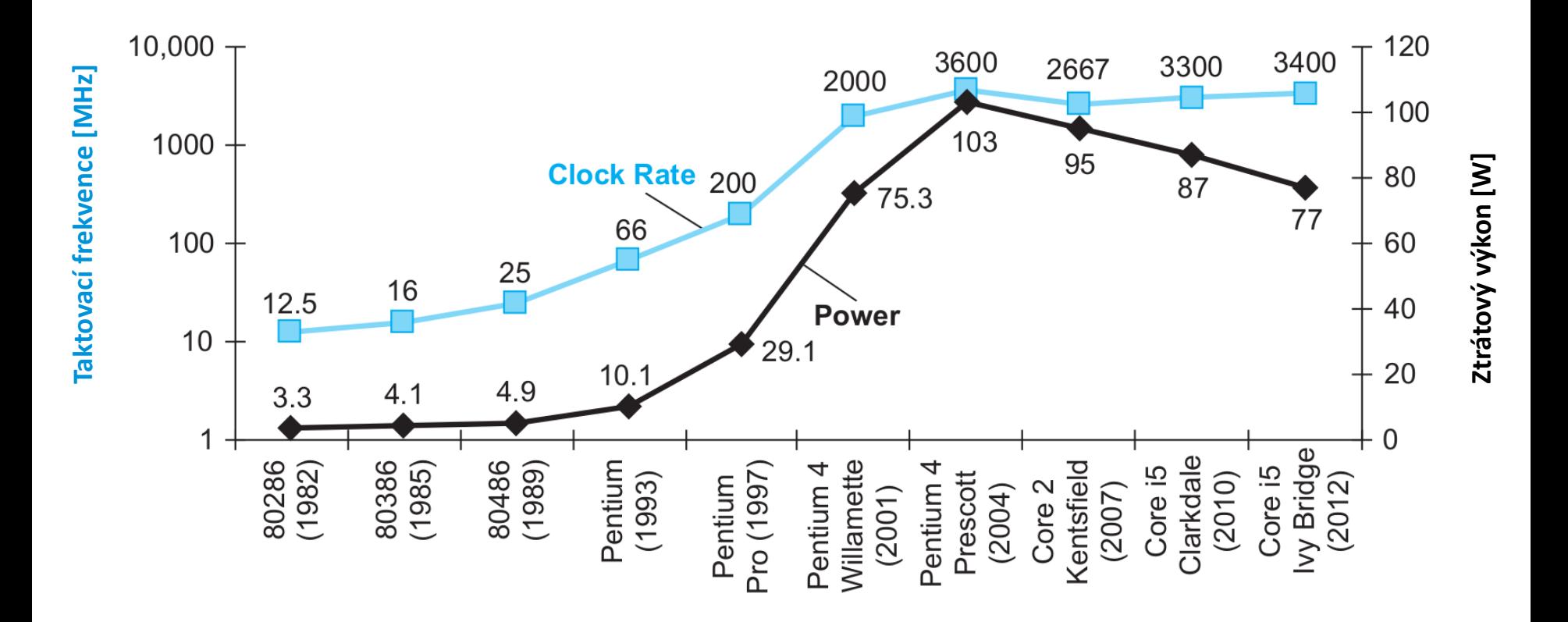

*Source: P&H*

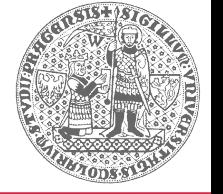

# **Ztrátový výkon Ztrátový výkon**

*Complementary Metal Oxide Semiconductor* **(CMOS)**

- Převládající technologie výroby integrovaných  $\overline{\mathcal{A}}$ obvodů
- Minimální spotřeba v klidovém stavu
- Dynamický ztrátový výkon  $\overline{\mathcal{A}}$ 
	- Kapacitní zátěž (vodiče, tranzistory, zátěž na výstupu)
	- Provozní napětí (ovlivňuje rychlost přepínání)
	- Frekvence přepínání (odvozená od taktovací frekvence)

$$
P \approx \frac{1}{2} \times C \times U^2 \times f
$$

# Ztrátový výkon (2)

### **Reálné důsledky**

- Za posledních 20 let
	- Přibližně 1000násobný nárůst frekvence přepínání
	- Přibližně 30násobný nárůst ztrátového výkonu
	- Nutný pokles provozního napětí z 5 V na 1 V
		- 15 % pokles s každou generací
		- Fyzikální limity (energetická zeď)

### **Příklad**

Snížením kapacitní zátěže, provozního napětí a pracovní frekvence o 15% dostaneme procesor s cca 52% spotřebou oproti výchozímu stavu.

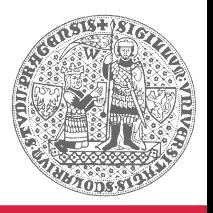

### **Napětí není možné neomezeně snižovat**

- Problém spolehlivosti (odstup signál/šum)  $\overline{\mathcal{A}}$
- Projev statických ztrát (tunelování elektronů apod.)
	- Asi 40 % spotřeby dnešních procesorů

### **Chlazení není snadné jednoduše zlepšovat**

- Malá plocha procesorového čipu  $\mathcal{L}_{\mathcal{A}}$
- Vypínání nepoužívaných částí čipu v daném taktu
- Vodní a jiné chlazení není příliš praktické $\mathcal{G}^{\mathcal{G}}$

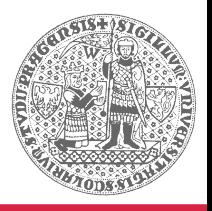

# Energetická zeď (2)

### **Nové cesty ke zvyšování výkonu**

- Odlišné od těch, které se používají posledních  $\overline{\mathcal{A}}$ 30 let
- **Přechod od jednoprocesorových**   $\mathbb{Z}$ **k víceprocesorovým architekturám**

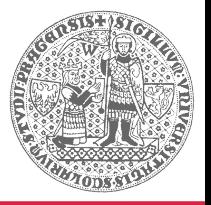

# **Nárůst výkonu osobních počítačů Nárůst výkonu osobních počítačů**

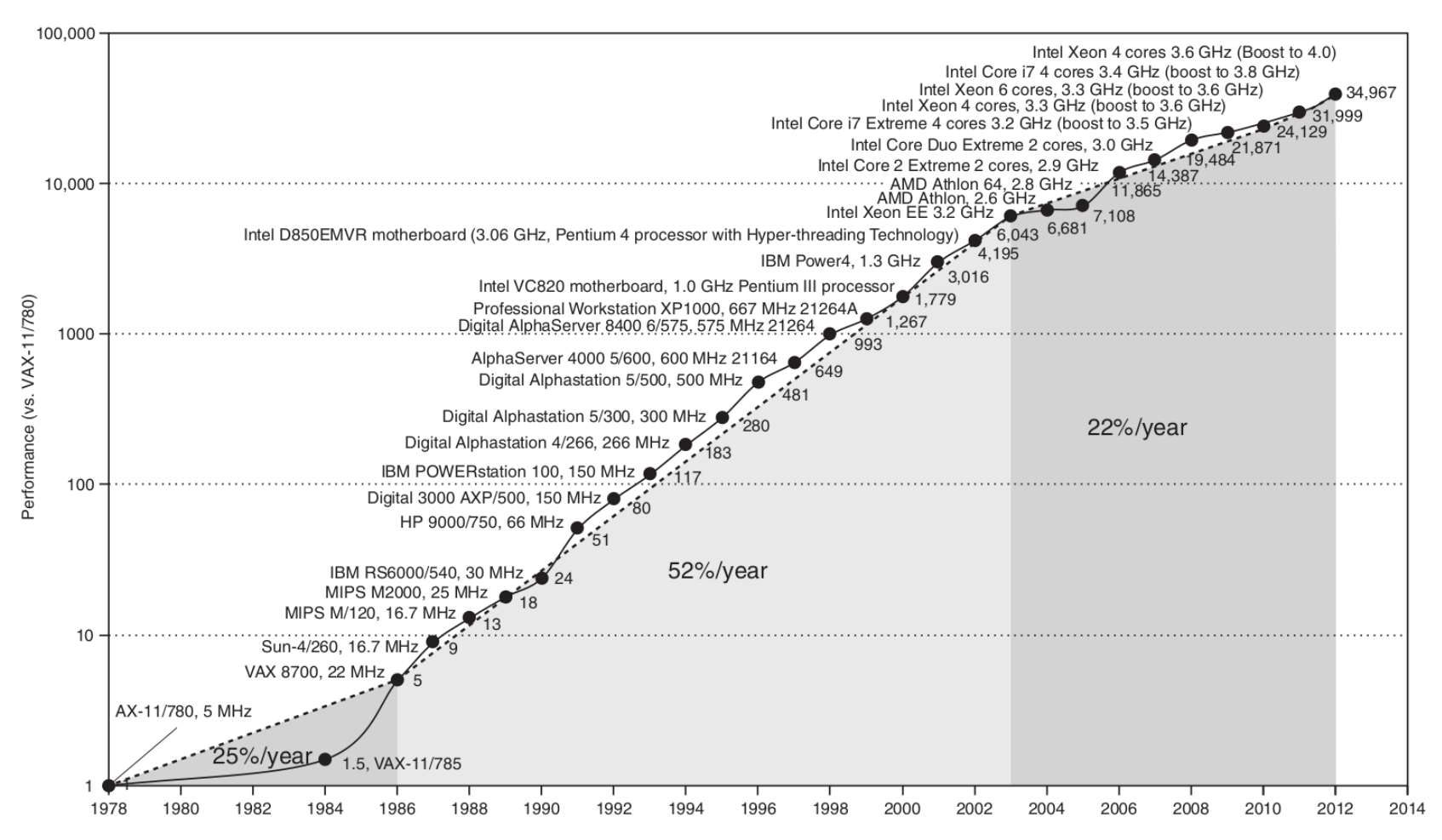

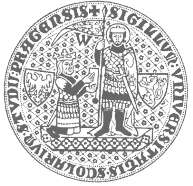

#### *Source: P&H*

# **Víceprocesorové systémy Víceprocesorové systémy**

### **Dříve**

- Více samostatných procesorů (*multiprocessor*)
- Superpočítače, high-end servery
- U osobních a vestavěných počítačů raritou

### **Nyní**

- $\blacksquare$  Moorův "zákon" stále platí (stále se daří zlepšovat technologii pro zdvojnásobování počtu tranzistorů)
- Výroba procesorů obsahující více samostatných procesorových jader (*multicore*)

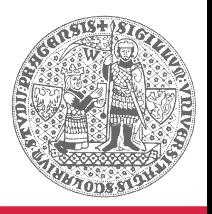

# **Vícejádrové systémy Vícejádrové systémy**

### **Vliv na výkon systému**

- Zvyšování propustnosti (*throughput*)
	- Zpracování více paralelních požadavků současně
- Taktovací frekvence a CPI zůstávají stejné  $\mathbb{R}^3$ 
	- Rychlost sekvenčních algoritmů se nemění

### **Důsledky pro programátory**

- Programy se (samy) nezrychlí díky novým technologiím  $\mathcal{L}_{\mathcal{A}}$ 
	- Místy pomohou lepší API
- Je nutné začít využívat více procesorů/jader explicitně
	- Každých 18 24 měsíců se jejich počet zdvojnásobí

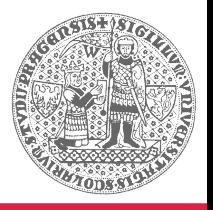

# **Proč tolik povyku? Proč tolik povyku?**

### **Fundamentální změna rozhraní HW/SW**

- Paralelismus byl vždy důležitý, ale před softwarem byl skrytý
	- Paralelismus na úrovni instrukcí (*instruction-level parallelism*), zřetězené zpracování instrukcí a další techniky
	- Programátor i překladač vytvářeli sekvenční kód
- Nyní je potřeba psát programy explicitně paralelní

### **Experimenty s paralelními architekturami probíhají již nejméně 40 let**

- Vždy však šlo o slepé větve vývoje (nedošlo k masovému rozšíření, protože programátoři nové paradigma nepřijali)
- Nyní celý IT průmysl vsadil na tuto kartu

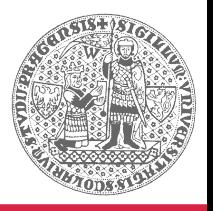

# **Proč je paralelní programování těžké? Proč je paralelní programování těžké?**

### **Programování zaměřené na výkon**

- Vedle správné funkce je důležitá také rychlost
	- *"Pokud nám nejde o rychlost, můžeme dál programovat sekvenčně."* (P&H)
- Lidé uvažují "sekvenčně" a "jednovláknově"  $\overline{\mathcal{A}}$
- Plánování a koordinace práce více procesorů nesmí mít vysokou režii

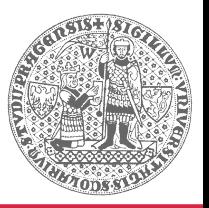

# **Proč je paralelní programování těžké? Proč je paralelní programování těžké?** (2)

### **Analogie z reálného života**

- 1 redaktor napíše 1 článek za 2 hodiny
- 8 redaktorů napíše 1 článek za *X* hodin  $\mathcal{A}$ 
	- Ideální paralelní zpracování: *X* = 15 minut
	- Reálné problémy
		- Plánování *(scheduling)*
		- Vyvažování zátěže *(load balancing)*
		- Režie na komunikaci a synchronizaci *(communication and synchronization overhead)*

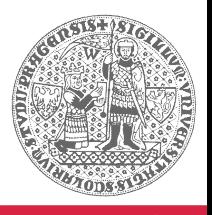

# **Měření výkonnosti Měření výkonnosti**

### **Porovnávání výkonnosti různých počítačů**

- Pro konkrétní program už umíme (reálný  $\bar{\omega}$ procesorový čas)
- Víme, že porovnávání jednotlivých faktorů (taktovací frekvence, CPI, počet instrukcí) není vypovídající pro jiné programy
- Jak definovat obecnější metriku, která by dovedla aproximovat výkonnost zpracování nějaké větší množiny programů?

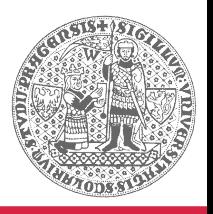

# **Měření výkonnosti (2)**

### **Zátěž (***workload***)**

- Typická pracovní zátěž počítače (sada typicky spouštěných programů)
- Složité na definování, složité na automatizaci (opakované a opakovatelné spouštění)

### **Výkonnostní test (***benchmark***)**

- Program specificky určený k měření výkonnosti P)
- Sada benchmarků  $\sim$ 
	- Statisticky relevantní reprezentace typické pracovní zátěže
	- Doufáme, že měření benchmarků předpoví chování počítače při skutečné zátěži stejného nebo podobného charakteru

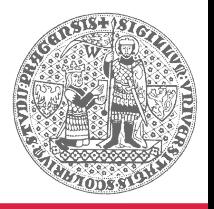

# **Měření výkonnosti (3)**

### **SPEC (Standard Performance Evaluation Corporation)**

- Sdružení komerčních a nekomerčních subjektů
	- Výrobci procesorů, počítačů, překladačů, operačních systémů apod.
	- Vědecké instituce
- **Cíl:** Definice vhodných sad benchmarků pro jednoduché porovnávání výkonnosti
	- Různé sady benchmarků pro různé workloady
	- Původně hlavně výkonnost CPU, dnes i GPU, překladačů, databází, emailových systémů atd.

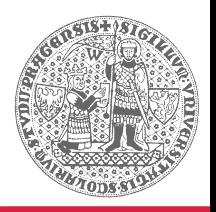

# **SPEC CPU 2006 SPEC CPU 2006**

### **Měření výkonnosti procesoru**

- CINT2006 (celočíselné výpočty)
	- 12 benchmarků (překladač C, šachový algoritmus, simulace kvantového počítače atd.)
- CFP2006 (výpočty v plovoucí řádové čárce)
	- 17 benchmarků (metoda konečných prvků, molekulární dynamika atd.)
- **SPECratio** 
	- Podíl referenční a změřené doby běhu benchmarku
	- Souhrnné hodnocení: Geometrický průměr v dané sadě

$$
\sqrt[n]{\prod_{i=1}^n \text{SPECratio}_i}
$$

### **SPEC CINT2006 pro AMD Opteron X4 SPEC CINT2006 pro AMD Opteron X4**

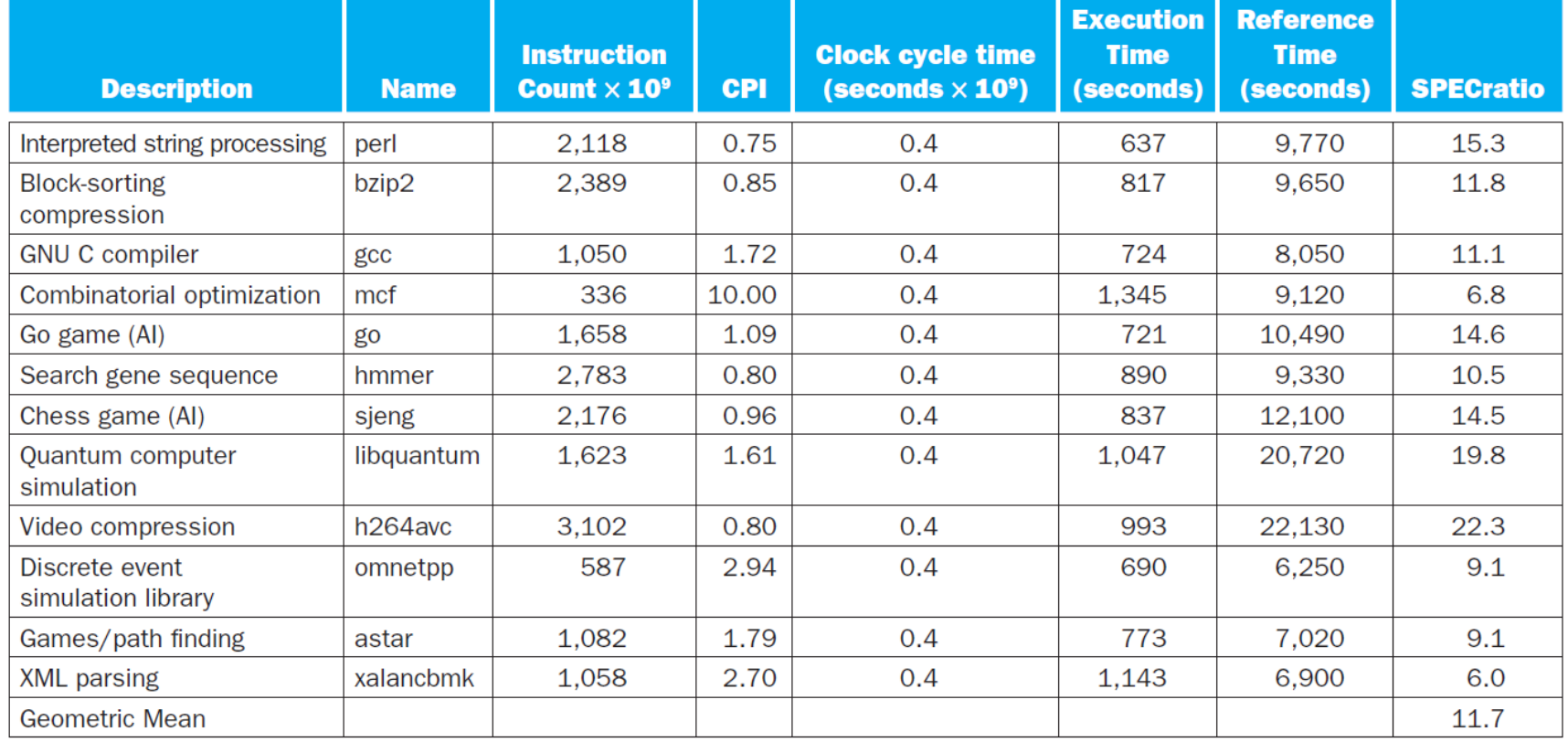

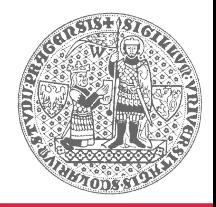

*Source: P&H*

### **SPEC CINT2006 pro Intel Core i7 920 SPEC CINT2006 pro Intel Core i7 920**

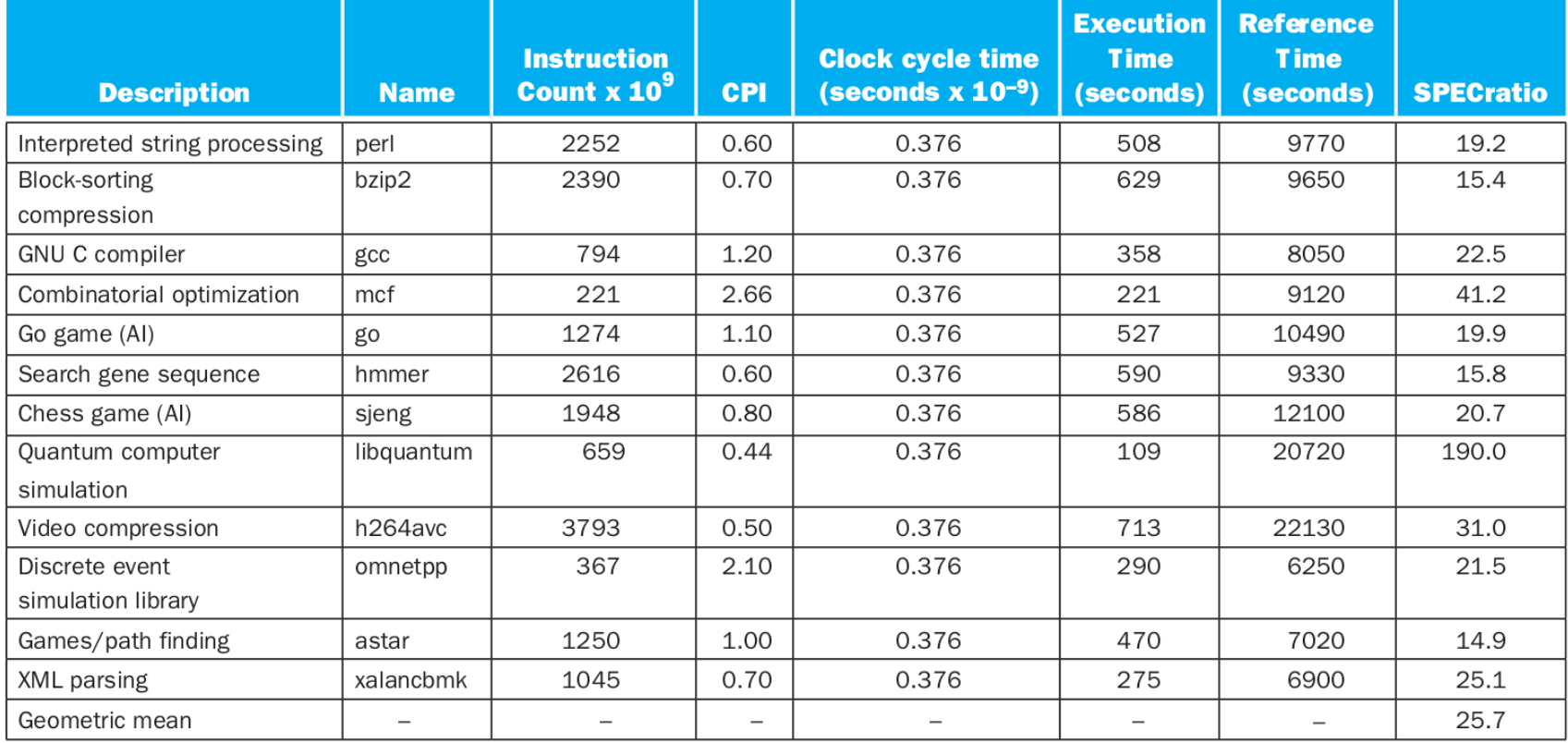

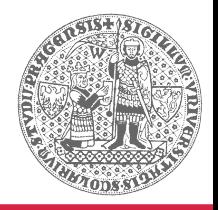

*Source: P&H*

### **Výkonnost počítačů Výkonnost počítačů**

# **Bludy a pasti**

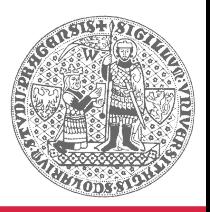

**Architektura počítačů**, Výkonnost počítačů, LS 2018/2019, 26. 2. 2019 **38/45**

# **Marná očekávání Marná očekávání**

- **Při zlepšení výkonnosti části systému dojde k úměrnému zlepšení výkonnosti celého systému**
	- **Celková délka běhu:** 100 s  $\mathcal{L}$ 
		- **Z toho instrukce pro násobení:** 80 s
	- Kolikrát je potřeba zrychlit násobení, aby se celkově program zrychlil 5×?

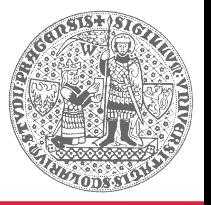

### **Marná očekávání (2)**

$$
Execution_{fast} = \frac{Execution_{slow}}{5}
$$

*Execution*<sub>slow</sub>=80+20

*Execution fast*= 80 *n*  $+20$ 

$$
\frac{80}{n} + 20 = \frac{80 + 20}{5}
$$

$$
\frac{80}{n} + 20 = 20
$$

$$
\frac{80}{n} = 0
$$

$$
80 \neq 0
$$

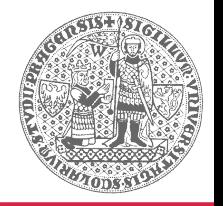

# **Amdahlův zákon Amdahlův zákon**

### **Gene Amdahl (\* 1922)**

- Různá znění Amdahlova zákona
	- Nejobecnější pro teoretické zrychlení sekvenčního algoritmu s využitím více vláken (formulováno v roce 1967)
	- Častá varianta jako reformulace zákona klesajících výnosů
		- *Zvýšení výkonnosti dosažitelné nějakým zlepšením je omezené mírou používání tohoto zlepšení*

$$
Speedup(n) = \frac{1}{B + \frac{1}{n}(1 - B)} \qquad n \in \mathbb{N}
$$
\n
$$
B \in \langle 0, 1 \rangle
$$

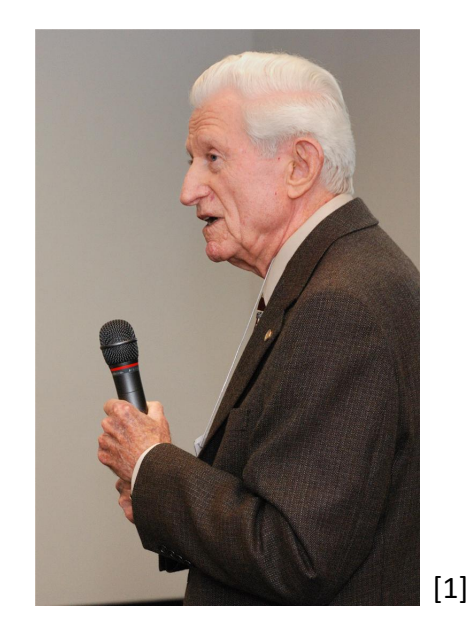

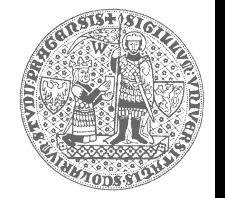

# **Amdahlův zákon (2)**

### **Praktické důsledky**

- *Make the common case fast*  $\mathcal{A}$ *Optimize for the common case*
- Optimalizace má největší užitek pro nejčastější případy
	- Nejčastější případy jsou často mnohem jednodušší než speciální případy, takže se lépe optimalizují
- I výrazné optimalizace speciálních případů mohou přinést menší užitek než drobné optimalizace nejčastějších případů

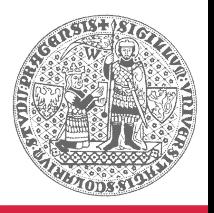

# **Špatná měřítka výkonnosti Špatná měřítka výkonnosti**

**Použití podmnožiny faktorů (taktovací frekvence, CPI, počet instrukcí) jako samostatné metriky**

- Použití jen jednoho faktoru je téměř vždy špatně  $\mathcal{A}$
- Použití dvou faktorů může být ve specifických  $\frac{1}{\sqrt{2}}$ případech v pořádku, ale často tomu tak není
	- Jednotlivé faktory existuje závislost
- Jiné metriky, které jsou jen převlečené známé faktory

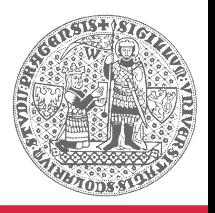

# Špatná měřítka výkonnosti (2)

### **MIPS (Million Instructions Per Second)**

- Rychlost vykonávání instrukcí
- Intuitivní (čím vyšší, tím rychlejší) P)
- Problémy  $\mathcal{A}$ 
	- Nebere v úvahu možnosti instrukcí, dobu vykonávání jednotlivých instrukcí atd.
		- Nelze porovnávat počítače s různou instrukční sadou
	- Liší se podle konkrétního instrukčního mixu daného programu (jedna hodnota nereprezentuje výkon počítače)

$$
MIPS = \frac{Instruction count}{10^6 \times Execution time}
$$

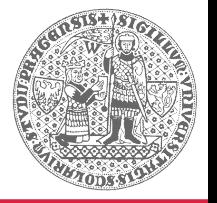

### **Reference Reference**

[1] [http://upload.wikimedia.org/wikipedia/commons/7/79/Amdahl\\_march\\_13\\_2008.jpg](http://upload.wikimedia.org/wikipedia/commons/7/79/Amdahl_march_13_2008.jpg)

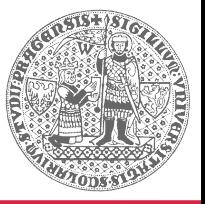